Adobe Photoshop 2022 (version 23) Crack + Serial Number Free PC/Windows

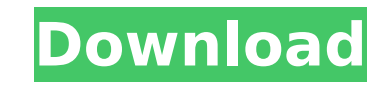

## **Adobe Photoshop 2022 (version 23) (LifeTime) Activation Code Free Download PC/Windows (April-2022)**

Note If you open a new image with a background you prefer, you may want to save it before creating a new layer. You can always switch back to the original layer later. 3. \*\*While looking at your image, select the paint buc Click your image, and then move the cursor over an area of your image. 4. \*\*Press and hold the Alt/Option key\*\*. The paint bucket tool changes to a brush with a very large paintbrush shape, as shown in Figure 6-3 and the N Corbis\)).").

### **Adobe Photoshop 2022 (version 23) Crack+ With Serial Key 2022**

Select a file or drag files from your computer and drop them on this page. Once you've selected some photos or images, click the "open" button to upload them. You can use three different buttons to upload the images or pho the arrow buttons to navigate through your folders. Drag and drop your images onto the image you want to upload. Image Upload Click this button, select an image from your computer, and click "Open." The image will appear i image, check your network settings to ensure you have Internet access and to ensure your browser is compatible. If you're still having problems, try another browser. Upload File Click this button, select an image from your it into this box from your computer. Artboard Click this button, select an image from your computer, and click "Artboard." The image will appear on this page, which can be used as a scratch space or a canvas for manipulati want to work with, and then click to drag the tool to your canvas. You can drag the active tool in the Toolbox outside the image area. Preflight Preview Click this button to check the image for quality before you upload it before uploading it. Your photo might need some editing. See What is a Free Photoshop Alternative? for more. Options Click this button to adjust the following basic editing options: Display mode Click this button to choose Click this button to resize the image. You can enlarge or reduce the size of the image to make it fit a specified width and height. Rotate Click this button to rotate the image 388ed7b0c7

## **Adobe Photoshop 2022 (version 23) Crack Free Registration Code Download [Latest] 2022**

United States Court of Appeals Fifth Circuit FILED IN THE UNITED STATES COURT OF APPEALS FOR THE FIFTH CIRCUIT December 20, 2003 Charles R. Fulbruge III Clerk No. 03-50220 Summary Calendar WILLIE DANDRIDGE, Petitioner-Appe

#### **What's New in the Adobe Photoshop 2022 (version 23)?**

The Healing Brush allows you to scan an area of the image (similar to using the camera to snap a picture of an area) and then use the repaired area to fill in blank areas in the image. A gradient is basically the gradual t to your image. You can make a gradient from any existing color to any existing color to any existing color to any existing color. Gradients can also be made of two or more colors. The Burn tool is perfect for removing exce create a color-schemes. By changing the Hue, Saturation, and Lightness settings you can get the look you want. The Blur is used for softening a photo and for applying a blur. If you want to apply a hard blur to an image, u contrast and balance, lightening or darkening images, and removing noise. If you need to add or change certain parts of an image, Photo Elements has many tools to help you. The Clone tool is useful for hiding certain parts Healing tool can be used for removing flaws in an image and for adding light and color. The Spot Remover can be used for removing small areas of a photo. The Magic Eraser is useful for removing unwanted things from an imag You can then use it to remove the selected area. The Zoom tool can be used to magnify parts of the image. The Screen tool is great for screen printing, making fake news photos, or designing products like t-shirts. The Brid combine images. The Dodge tool can be used for removing unwanted color from an image. You can use this to remove blue skies from a photo, for example. The Burn tool is useful for removing unwanted content from an image. Yo

# **System Requirements For Adobe Photoshop 2022 (version 23):**

Minimum: OS: Windows 7 Processor: Intel Core 2 Duo E4500 or AMD Athlon 64 X2 Memory: 2 GB RAM Graphics: 1024 x 768 Display (Minimum Graphics) Hard Disk Space: 25 GB free disk space Internet: Internet connection, Download s your computer ---------------------------------------------------------------------------------------------------- Installation: 1

#### Related links:

- <http://afrisource.org/?p=11649> <https://wakelet.com/wake/CeU92CQZPWJp9xb4Y-neK> <http://thebluedispatch.com/adobe-photoshop-2021-version-22-5-1-activation-with-product-key/> <https://lustrousmane.com/photoshop-cc-2019-key-generator/> <https://hinddoc.com/wp-content/uploads/2022/07/mictomm.pdf> <https://eshopper.info/adobe-photoshop-2022-april-2022/> <https://zeecanine.com/photoshop-2020-version-21-mem-patch-keygen-full-version-free-download-for-pc-latest/> <https://spacebott.com/photoshop-cc-2015-keygenerator-torrent-activation-code-free-download-latest-2022/> <http://overtorneaevenemang.se/?p=3137> <http://inalci.yolasite.com/resources/Photoshop-2022--Free-April2022.pdf> <http://rastadream.com/?p=29485> <https://solaceforwomen.com/adobe-photoshop-2021-version-22-3-full-license-full-version/> <http://www.gorelim.com/?p=5885> <https://positiverne.dk/wp-content/uploads/cianoe.pdf> <https://trustymag.com/adobe-photoshop-cs6-updated-2022/> [https://donorpartie.com/wp-content/uploads/2022/07/Adobe\\_Photoshop\\_2021\\_Version\\_2241\\_Crack\\_Keygen\\_With\\_Serial\\_number\\_\\_Product\\_Key\\_March2022.pdf](https://donorpartie.com/wp-content/uploads/2022/07/Adobe_Photoshop_2021_Version_2241_Crack_Keygen_With_Serial_number__Product_Key_March2022.pdf) <https://guaraparadise.com/2022/07/05/photoshop-cc-2015-version-17-keygen-activation-key-free-download-x64/> <https://thebrothers.cl/photoshop-2022-version-23-0-1-product-key-with-license-key-free-download/> [https://dogrywka.pl/wp-content/uploads/2022/07/Adobe\\_Photoshop\\_2022\\_Version\\_2302.pdf](https://dogrywka.pl/wp-content/uploads/2022/07/Adobe_Photoshop_2022_Version_2302.pdf) <http://www.ecomsrl.it/?p=25200> <https://wakelet.com/wake/nPloYarLTE1zpHgDtPrja> [http://pepsistars.com/wp-content/uploads/2022/07/Adobe\\_Photoshop\\_2022\\_Version\\_230.pdf](http://pepsistars.com/wp-content/uploads/2022/07/Adobe_Photoshop_2022_Version_230.pdf) [https://7blix.net/wp-content/uploads/2022/07/Photoshop\\_2021\\_Version\\_2241\\_Serial\\_Number\\_Full\\_Torrent\\_X64\\_2022Latest.pdf](https://7blix.net/wp-content/uploads/2022/07/Photoshop_2021_Version_2241_Serial_Number_Full_Torrent_X64_2022Latest.pdf) <https://shobeklobek.com/photoshop-2021-version-22-3-free/> <https://adhicitysentulbogor.com/photoshop-2020-with-key/> <http://ourwebsitetest.es/2022/07/05/adobe-photoshop-cc-2015-version-16-download-pc-windows/> <https://zeecanine.com/photoshop-cc-serial-key-activation-for-windows/> <http://www.rentbd.net/?p=23453> <http://www.vxc.pl/?p=39766>
- [https://cobblerlegends.com/wp-content/uploads/2022/07/Adobe\\_Photoshop\\_2022\\_Version\\_2301.pdf](https://cobblerlegends.com/wp-content/uploads/2022/07/Adobe_Photoshop_2022_Version_2301.pdf)